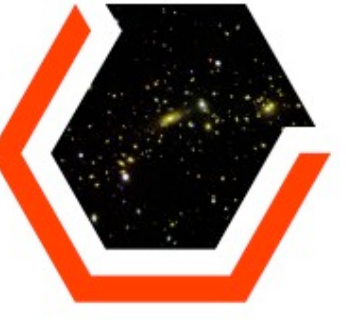

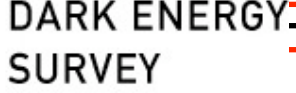

# A Fermi View of Color Terms: Uber Mangled Syn

1

We've been discussing color terms. These are notes describing an approach.

Doug Tucker, Huan Lin, John Marriner, JTA

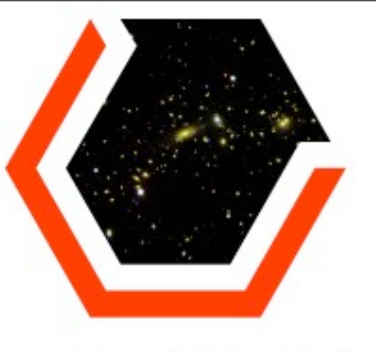

## How to does one do DES zero points in the face of color terms? During Global Absolute Calibration

**DARK ENERGY SURVEY** 

> The issue is that each CCD sees (and is a component in) a slightly different system response and thus are on different "filter systems". So, how do we get zeropoints? We do a  $\chi^2$  over all stars in the survey as measured on single pass data:

$$
\chi^2 \equiv \Sigma_n \ (m_l - m_{ln, ADU} - a_i - k_j X_i - f_k - V_i - b_k C_l)^2 \ / \sigma^2_n
$$

Where observation *n* has attributes:

*l* is a given star *i* is a given image *j* is a given night *k* is a given CCDs

and:

 $\sigma^2$  is the variance of the observation mADU is the instrumental counts a is the zeropoint k is the extinction X is the airmass f is some model for the flat field errors V is some model for illumination errors b is the color term coefficient and C is the color of star *l*

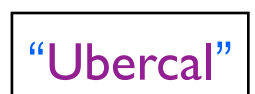

Now, the magic is in  $b_kC_l$ : we precompute  $b_k$  and solve for *C* as a parameter in the fit. We'll get a lousy constraint on *C* but we're not interested in *C*- it is a nuisance parameter. We can precompute  $b_k$  as we have the system response curves.

*This gets us optimal zeropoints for each CCD image.* 2

Jim Annis Algorithms@Munich 10 May 2010

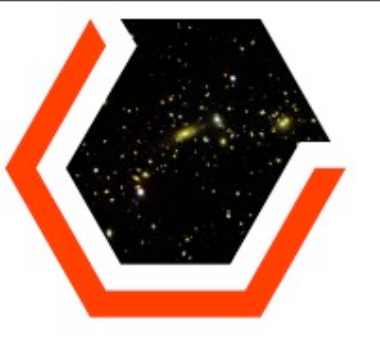

### How to does one do DES color terms?

In a catalog level operation after Global Absolute Calibration:

#### **DARK ENERGY SURVEY**

The issue is that what we care about is the coadded catalog, and the coadded catalog is a form of averaging of fluxes taken through different system responses. So, how do we apply the color terms? It isn't as elegant as the last step: 1. Prerequisites:

- 1.1. We work at the coadd catalog level
- 1.2. A Mangle mask that tracks only image boundaries must be computed
	- 1.2.1. This mask incorporates all bandpasses
- 2. Then for each homogeneous area in the coadd,
	- 2.1. Locate:
		- 1. The single pass images that are inputs
		- **2.** The system response curves of those images,  $T_i(\lambda)$
	- 2.2. For each bandpass, compute the effective bandpass

**2.2.1.** As  $F_b = \int F_{\lambda}(\lambda) T_b(\lambda) \lambda^2 d\lambda$  is linear in T<sub>b</sub>( $\lambda$ ), we can form a weighted effective bandpass: T<sub>eff</sub> =  $\Sigma_i$ T<sub>i</sub>/w<sub>i</sub>.

2.2.2. The w<sub>i</sub> are the weights that went into the coadd, including zeropoint (which includes exposure time).

- **2.3.** and compute the fiducial to effective bandpass ratio:  $T_{\text{fid}}/T_{\text{eff}}(\lambda)$ .
- **2.4.** For a library of spectra *F*, say the Pickles Stellar Atlas, compute "color correction"
	- **2.4.1.** "color correction" is defined as  $g_{fd} = g_{eff} + c (g-r)_{eff}$  and we know  $g_{fd}$   $g_{eff} = -2.5*$  [Int(F  $\lambda^2T_f/T_e$ )], so
	- **2.4.2.** finding "c" is actually a lookup table that goes from the observed  $(g-r)_{eff}$  to the computed  $g_{fid}$   $g_{eff}$
- 2.5. So, for each object

**2.5.1.** get its  $(g-r)$ , find the right  $g_{fd}$  -  $g_{eff}$ , and add it to  $g_{eff}$ . **Sume 11** Uber Mangled Syn 3

Jim Annis Algorithms@Munich 10 May 2010

#### b is a given bandpass, i is a given image.

In 2.2 I'll drop the per bandpass notation and switch over to all images in a given filter notation.

> To be concrete, I'll work with the g-band and g-r colors.

### Uber Mangled Syn

"Mangle"

"Synthetic"